**\_RPM\_FIN\_CATG**

CLIENT [CLNT (3)]

CATEGORY [CHAR (15)]

**\_RPM\_FIN\_GROUPS** CLIENT [CLNT (3)]

CATEGORY [CHAR (15)]

GROUP ID [CHAR (15)]

## SAP ABAP table /RPM/V\_FIN\_L\_CD {Generated Table for View}

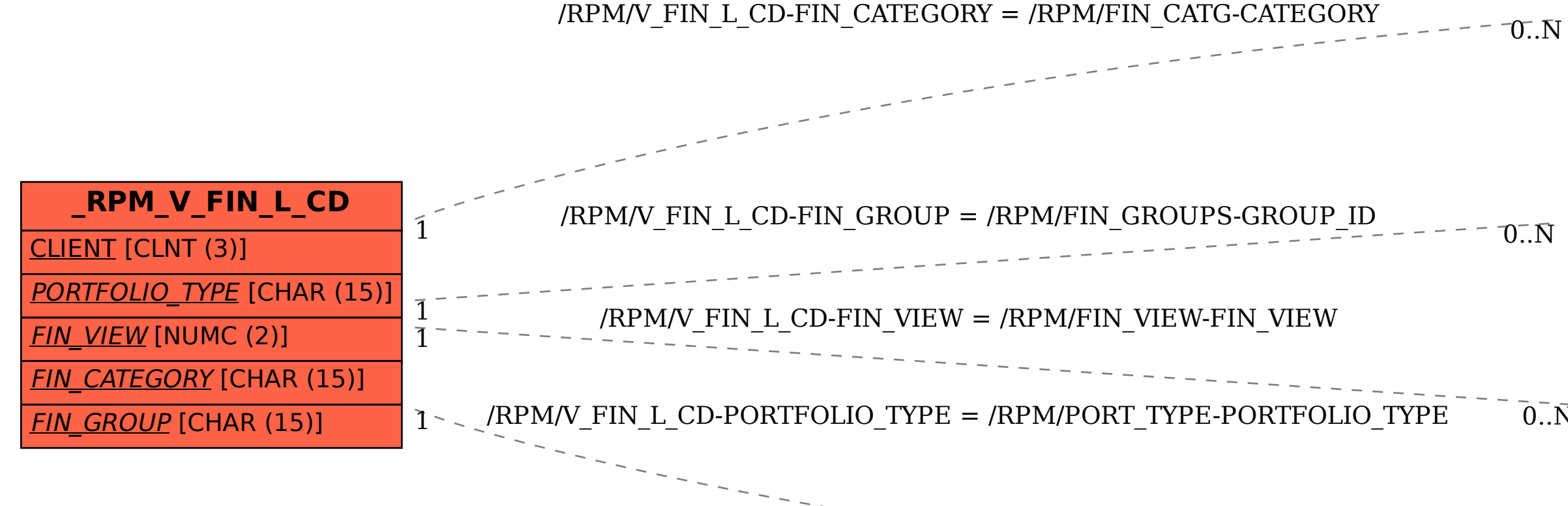

**\_RPM\_FIN\_VIEW**

CLIENT [CLNT (3)]

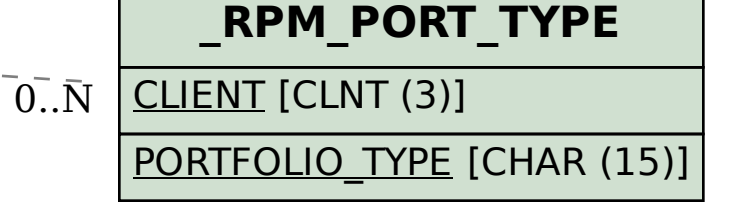

FIN\_VIEW [NUMC (2)]

 $0.\bar{N}$